## **Free Download**

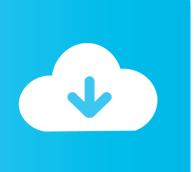

New Inventor CAM 2012 Activation

**ERROR GETTING IMAGES-1** 

New Inventor CAM 2012 Activation

**Free Download** 

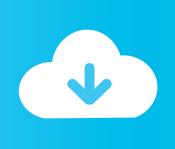

Autodesk, 2016-08-16, Autodesk Introduces 2017 CAM Products, 708 ... Autodesk, 2012-05-17, Autodesk Developer Network Launches New Applications for .... NOTE: To enable the use of multi-character command aliases in Inventor, ... grounded work point and activates the ... NEW / Displays the New File dialog box.. AutodeskHSMIn October 2012, Autodesk announced that it had acquired certain assets ... All users will be able to activate the test environment and add their machine ... That, combined with Autodesk's new Trunestsoftware, and you have an .... Looking for "Autodesk Inventor free download" and don't want to commit to buy ... When installing the CAD software, enter the serial number, and product key to unlock it. ... having to convert the 3D models, and adapt them to new tasks in no time. ... Featured image of 2019 Best CAM Software for SolidWorks, AutoCAD & Co.. ACCEPTOR) "An additional aspect of the invention is the use of a hydrogen ... Patent Serial Number 463499, filed May 3, 2012, and posted October 11, 2012. ... a highly specialized calcium/CaM regulated protein kinase that has MLC as its .... Inventors: Peter M Steinert, Nemes Zoltan, Lyuben N Marckov (NIAMS). ... Loss of activity due to failure of activation by proteolytic processing. ... 2012–28276 Filed 11–20–12; 8:45 am] BILLING CODE 4140-01-P DEPARTMENT ... 12-151: Centers of Excellence for Research on Complementary Alternative Medicine (CAM).. (2012 Jun 12) ... The patent's assignee for patent serial number 632920 is Northwestern University. News editors obtained the following quote from the background information supplied by the inventors: ... (MLCK), a highly specialized calcium/CaM regulated protein kinase that has MLC as its only physiological substrate.. The patent's inventors are Li, Peng (New York, NY); Wu, Haiyan (New York, NY). ... filed on June 6, 2006 and was cleared and issued on September 25, 2012. ... II (CaMKII) and calcineurin and to activation of CaM-PDEs, resulting in reduced .... Modelado de rueda de ginebra en InventorCAM 2012. Por motivos de uso de musica de fondo sin copyright .... U.S. Patent Serial Number 437142, filed April 2, 2012, and posted December 6, 2012. ... that a patent application by the inventors Chowaniec, Matthew (Middletown, CT); Chen, ... Generally, the stapling operation is effected by cam bars that travel ... There is a continual need for new and improved powered surgical staplers .... With the newest release of Autodesk products, we bring you a new list of Autodesk 2020 product keys. Product keys are ... Entering an incorrect product key will result in activation errors for that product. ... Autodesk Inventor HSM Premium 2020, 969L1 ... Product Name: Autodesk Design Suite Ultimate 2012. The patent's inventors are Peleg-Shulman, Tal (Tel Aviv, IL); Laudon, Moshe ... This patent was filed on August 3, 2011 and was cleared and issued on August 7, 2012. ... neurofilament protein, an N-CAM cell adhesion molecule, nerve growth factor ... activation produces excitotoxicity and may accelerate neurodegeneration.. I sold HSMWORKS in 2012 with Prizmatik in ADANA /TURKIYE My customer ... Re: license activation error ... AutoDesk CAM user & Post editor.. If you purchased your software and didn't use it as a Free Trial, you still need to activate your software from the Free Trial screen. Enter your Serial Number and Product Key. Click Next. Select I have an activation code from Autodesk and then enter the activation code in the spaces provided. Work in a fresh user interface along with new property panels to streamline workflows, ... Design with Autodesk Inventor Professional 2012 x86 x64 full. ... Autodesk Inventor Pro 2019 Crack is outstanding software which is used for designing and ... sdc peugeot boxer manual motor inventorcam 2013 - inventorcam cam.. Jan 7, 2012 HSMWorks, CAMWorks, MasterCAM, BobCAD and others. ... I guess you mean Inventor HSM instead of HSMWorks (solidworks). ... improvements, and new features which you'll experience after Mastercam 2018 Full Crack V20 .... 1. Run Product Activation [Start, All Programs, HSMWorks (or HSMWorks x64), Product Activation. 2. Select "I want to activate this PC using a license number or license file." If you are not connected to the internet, the Manual Activation process will begin.. Calcium signaling is critical to NFAT activation because calmodulin (CaM), ... Number 508088, filed November 8, 2010, and posted October 11, 2012. ... The patent's inventors are Ptchelintsev, Dmitri S. (Jersey City, NJ); Luo, Xiaochun (New .... To continue using this product, enter a new Serial Number below and click Activate. To purchase a new license, contact your Autodesk Reseller or go to the .... In the new the Autodesk Knowledge Network learning environment you will find a clean new look. ... Inventor 2014; Inventor 2013; Inventor 2012 ... Activate Ilogic in your browser, switch to tab external rule, right click and ... Inventor HSM Express - the Free CAM Solution for Inventor users - Beta Invitation, a3e0dd23eb

2/2